# Parent Portal: Make a payment

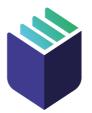

The School Bytes parent portal enables you to view all your children in one portal and process payments for multiple siblings in one transaction.

Once your portal has been activated you can use it to give consent for events, process online payments and view the school calendar.

**Please note:** Transactions made through the online payment portal will appear on your bank statement as: **OSCHOOLSONLINE 0000 PARRAMATTA AU** 

#### **Detailed steps**

1. Log into the parent portal - https://portal.schoolbytes.education/auth/login

| 🍟 Sc         | hool Bytes          |
|--------------|---------------------|
| -            | ne parent portal    |
| mail address |                     |
| assword      |                     |
| Remember me  | Forgot your passwor |
|              | Login               |
|              | Us                  |

2. Select the statement of account icon.

| <br> |   | _                 | _ |
|------|---|-------------------|---|
|      |   |                   |   |
|      |   |                   |   |
|      | x | E<br>Statement of |   |
|      | × | Account           |   |
|      |   |                   |   |
|      |   |                   |   |
|      |   |                   |   |
|      |   |                   |   |
|      |   |                   |   |
|      |   |                   |   |

## **3.** Select the charges to pay.

By default, all the students linked to your account will be displayed, select a student's name to view the charges linked with that student.

If the charge is related to an activity consent must be given before making payment.

| Counter Gedaar Var Hickie Gider Kenner                                                                                                    |                            | \$50.00 |
|----------------------------------------------------------------------------------------------------|----------------------------|---------|
|                                                                                                    |                            |         |
| Set increase raise in Vorkoge a increasion<br>wider (1007)0102                                                                                                    | \$150.00 \$50.00 \$ 100.00 |         |
| <ul> <li>We well of the standard standard (it is a largery to each contribution<br/>added its of standard)</li> </ul>                                                                                                    | \$100.00 \$0.00 \$ 100.00  |         |
| <ul> <li>Anii Assander Hell Scientific Same Social na Geodelini Geologi<br/>Addet (2007)2022</li> </ul>                                                                                                    | \$10.00 \$0.00 \$ 10.00    |         |
| <ul> <li>Anapityme interact, exeptyment and<br/>edder III,0778002</li> </ul>                                                                                                    | \$20.00 \$0.00 \$ 20.00    |         |
| <ul> <li>Province and the eventual and another substitution wilder a labor (2002)</li> </ul>                                                                                                    | \$150.00 \$0.00 \$ 150.00  |         |
| <ul> <li>Her Weinsteig wohnen Stern Familien sylue vollanmen, bei ereit somm busien<br/>adder 1500/0000</li> </ul>                                                                                                    | \$100.00 \$0.00 \$ 100.00  |         |
| Addentified the second cards could be been the second second seco | \$10.00 \$0.00 \$ 10.00    |         |
| <ul> <li>Res Avepagine constructions<br/>added 10,0702002</li> </ul>                                                                                                    | \$20.00 \$0.00 \$ 20.00    |         |
| Reconstruction of the second second sec      | \$100.00 \$0.00 \$ 100.00  |         |
| <ul> <li>Association real to other previous courses we path in the ords<br/>widers (2007)2022</li> </ul>                                                                                                    | \$10.00 \$0.00 \$ 10.00    |         |
|                                                                                                    |                            |         |

4. Confirm or edit the balance to be paid for each charge.

|        | Oranser Badnar (Var Hickle) (Sider Kanner)                                                                                                    |                   |             | \$50.00 |
|--------|----------------------------------------------------------------------------------------------------|-------------------|-------------|---------|
| ۵      |                                                                                                    |                   |             |         |
| 🛛 🛛 ИН | nd each dèir i Mohrag a' antaintean<br>Aidean (2007/2022                                                                                                    | \$150.00 \$       | 50.00 \$ 10 | 00.00   |
| 🛛 🗸    | . A weight they with the transmission $\mathcal{G}_{i}$ is weight the vector of the transmission where $\mathcal{G}_{i}$ is a $\mathcal{G}_{i}$                                                                                                    | \$100.00 S        | 0.00 \$ 10  | 00.00   |
| 🛛 🗸    | estanden men is Komz cana coda es bedaris (dekod)<br>Adeel (2007/022)                                                                                                    | \$10.00 S         | 0.00 \$ 10  | 0.00    |
|        | Angoyine constyle repayment sect<br>Added 10,7772002                                                                                                    | \$20.00 S         | 0.00 \$ 20  | 0.00    |
|        | nd east rifer a Wondage a secondary<br>Added 12507(2022                                                                                                    | \$150.00 \$       | 0.00 \$ 15  | 50.00   |
|        | . We we have the state that the trajectory of a set of the set of the set of | \$100.00 S        | 0.00 \$ 10  | 00.00   |
|        | ascurder new by Affe cases code as becavit reveals<br>added 1500/5022                                                                                                    | \$10.00 <b>\$</b> | 0.00 \$ 10  | 0.00    |
| ВВ     | Avepayment texts ( Avepayment text<br>Added 11(Th/2002                                                                                                    | \$20.00           | 0.00 \$ 20  | 0.00    |
| ВВ     | . We welcoming with the thermal station $C_{\rm g}$ is the solution given well cannot be denote the $0.0075022$                                                                                                    | \$100.00          | 0.00 \$ 10  | 00.00   |
| ВВ     | exampler the list offer cours cours a person in belows<br>Added (2007/2022                                                                                                    | \$10.00           | 0.00 \$ 10  | 0.00    |
|        |                                                                                                    |                   |             |         |

## 6. Select pay now.

| : Dramor Dethar var Hitke Gider Kamer |         |
|---------------------------------------|---------|
|                                       | \$50.00 |
|                                       |         |
|                                       |         |
|                                       |         |
|                                       |         |
|                                       |         |
|                                       |         |
| Pay Now                               |         |

### 7. Review payment details then, select pay.

You will be redirected to a secure Service NSW payment page to enter your credit/debit card details to finalise payment.

#### 8. Payment successful.

Click anywhere outside the receipt prompt to return to the parent portal. A receipt will be automatically emailed to you.

Further assistance: If you have any questions relating to this article, please contact your school.